Go to our Website (Athletes> RESULTS) and click on the Meet, which will take you to MileSplit. Go to "Teams" & Choose Brighton. Then "Results" then find your name. RELAY members are posted on the Meet Results Page.

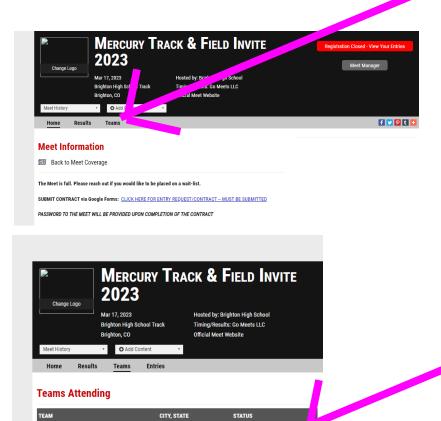

Registered

Registered

Registered

Registered

Results

Results

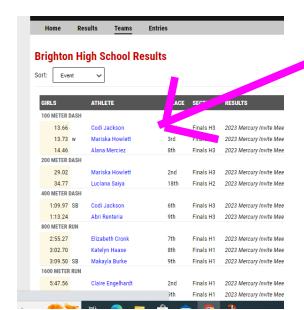

Brighton, CO

Calhan, CO

Denver, CO

Denver, CO

Brighton High School

Calhan High School

Denver North High School

Denver Academy